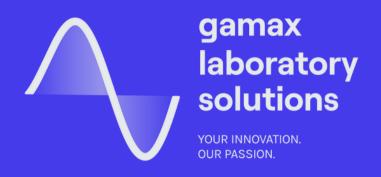

# Communication Systems Modeling with Simulink

GAMAX Laboratory Solutions helps you overcome your complex engineering challenges. We help a broad spectrum of industries to accelerate the innovation process in the field of R&D. As the sole authorized regional representative for Eastern Europe since 1996, we provide over two decades of expertise with Mathworks, Comsol, and Speedgoat products, software, and training. We offer consultation in project planning and design, research, virtual prototyping, testing, and go to market simulations.

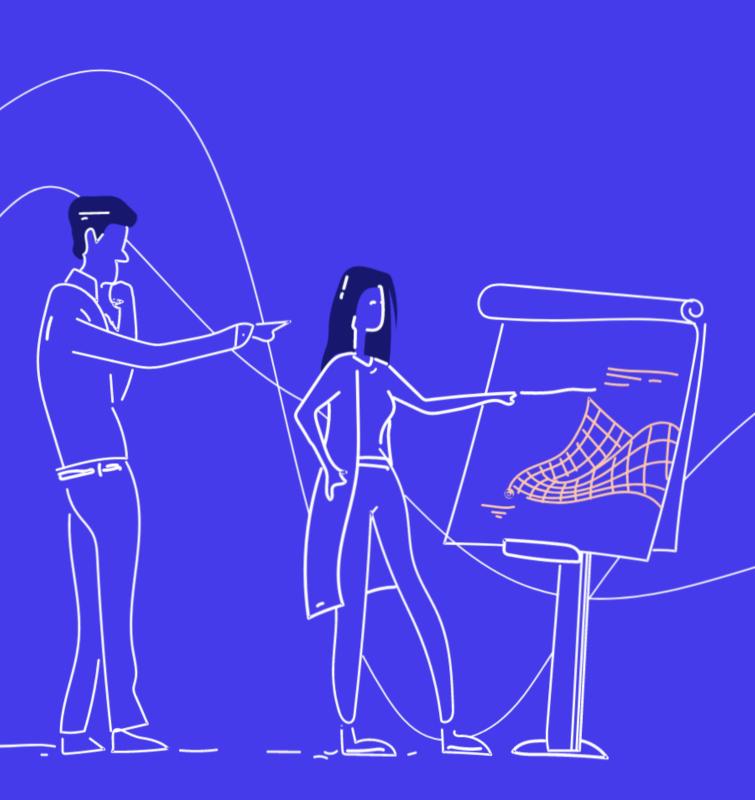

### Communication Systems Modeling with Simulink

This one-day course demonstrates the use of Simulink products (Simulink, Communications Toolbox, and DSP System Toolbox) to design common communication systems. Topics include: building an AM system and an end-to-end QPSK model, analyzing the bit error rate (BER) of a communication system, adding channel impairments, designing receiver algorithms.

### **Prerequisites**

MATLAB Fundamentals, Signal Processing with MATLAB, and Signal Processing with Simulink, or working experience with MATLAB, Simulink, and DSP System Toolbox

#### TOPICS

### Day 1

- Amplitude Modulation Using Simulink
- Modeling Using Communications Toolbox
- Communication Systems Analysis
- Channel Impairments and Receiver Algorithms

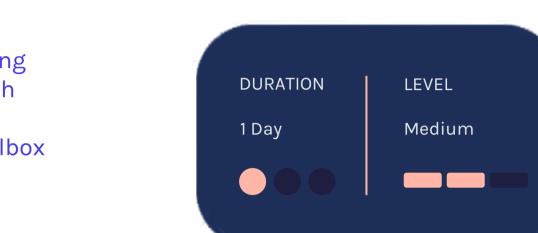

#### **Amplitude Modulation Using Simulink**

**OBJECTIVE:** Build an AM system to review basic concepts in Simulink.

- Building a simple AM model in Simulink
- Creating a subsystem
- Visualizing a signal in the time and frequency domains
- Working with MATLAB data
- Simulating the model from the command line

#### **Modeling Using Communications** Toolbox

**OBJECTIVE:** Build an end-to-end QPSK model using Communications Toolbox and become familiar with the different visualization tools within the toolbox.

- Exploring Communications Toolbox
- Creating a QPSK transmitter model
- Generating a random source
- Using frame-based processing
- Visualizing with scatter plots and eye diagrams
- Creating a QPSK receiver model
- Calculating error rate statistics

#### Communication **Systems Analysis**

**OBJECTIVE:** Analyze the BER performance of an end-to-end communication system by writing a MATLAB script and using BERTool.

- Computing the BER curve
- Automating performance analysis: scripts
- Adding channel coding
- Using BERTool for performance analysis

### Channel Impairments and Receiver Algorithms

<u>OBJECTIVE:</u> Add channel impairments and recovery blocks to test receiver performance.

- Adding phase and frequency offset
- Correcting phase and frequency using DQPSK
- Adding timing offset
- Correcting for timing offset
- Modeling multi-path channel impairments
- Using MATLAB code in the model for equalization

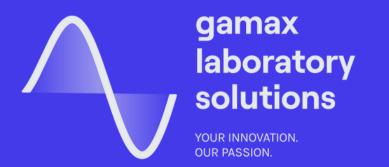

# Expand your knowledge.

Should you have more specific training needs, please contact us about in-person and customized training opportunities at training@gamaxlabsol.com

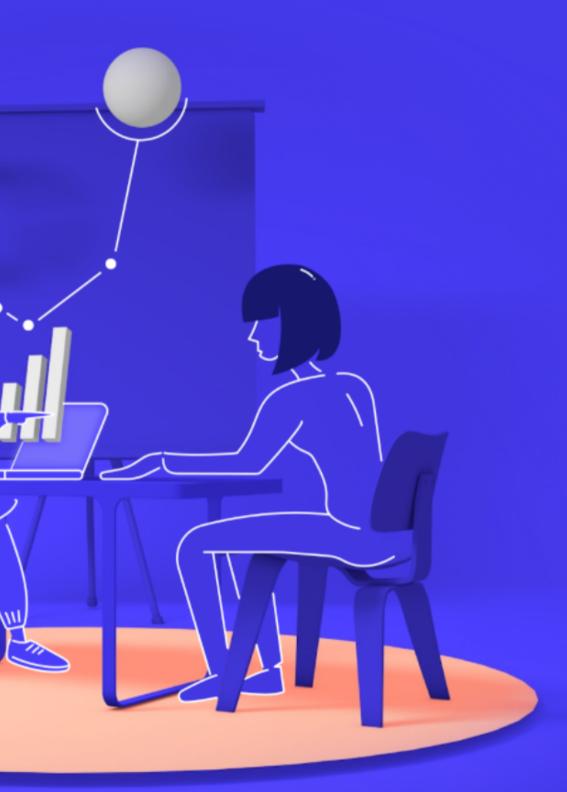